7/7/2006 http://biostatistics.mdanderson.org Dealing with Incomplete Profiles in Wavelet-Based Functional Mixed Models **Jeffrey S. Morris UT MD Anderson Cancer Center Houston, Texas Joint work with Louise Ryan, Steve Gortmaker, Brent Coull, Cassandra Arroyo, and Dick Herrick**

/Morris

# **Outline**

- **Introduction:** 
	- **Functional Data**
	- **Example: Accelerometers**
- **Functional Mixed Models**
- **Wavelet-based Functional Mixed Models**
- **Posterior Predictive Distribution-Based Multiple Imputation Scheme**
- **Application/Results**

# **Functional Data**

- **Functional Data:**
	- **Ideal units of observation: curves**
	- **Observed data: curves sampled on fine grid**
- • **Increasingly encountered in biomedical research with new technologies taking automated measurements**
- **Present unique challenges:**
	- **Extremely large data sets (>100s-1000s per curve)**
	- **Curves may be complex and irregular, spatially heterogeneous with many local features**

### **Accelerometer Data**

• **Accelerometers: small motion sensors that digitally record minute-by-minute activity levels Increasingly used in surveillance and intervention studies**   $\bullet$  **TriTrac-R3D: sensor worn on hip Minute-by-minute record of motion in 3 planes Condensed into single activity level measurement/minute**

**Activity "profile" for each day**

# **Accelerometer Data**

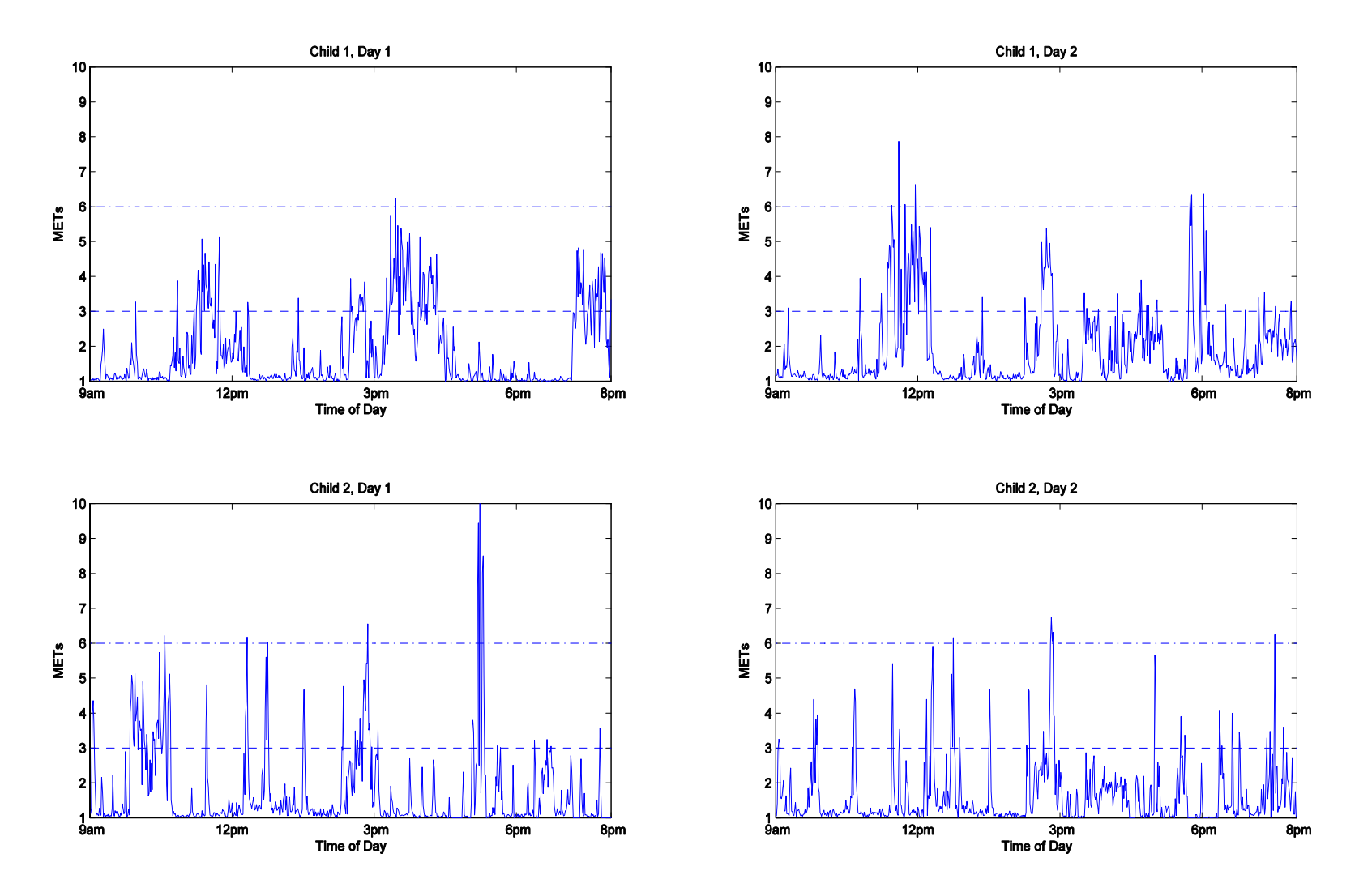

# **Accelerometer Data**

### • **Planet Health Study (Harvard University):**

- **Intervention study investigating activity levels of middle school children in Boston area schools**
- – **Children's activity levels objectively monitored using TriTrac-R3D activity monitor for one or two 4-day sessions Data considered: 292 daily profiles/103 children/5 schools**  *660 measurements/profile* **(every minute from 9am-8pm)**

#### $\bullet$ **Goals:**

- **1. Assess how activity levels vary throughout day, across schools, across different days of the week, over time from early to late Spring, and across various child-level covariates.**
- **2. Assess relative variability in activity levels from day-to-day and child-to-child, in order to guide future study design.**

# **Linear Mixed Models**

### **Linear Mixed Model (Laird and Ware, 1982):**

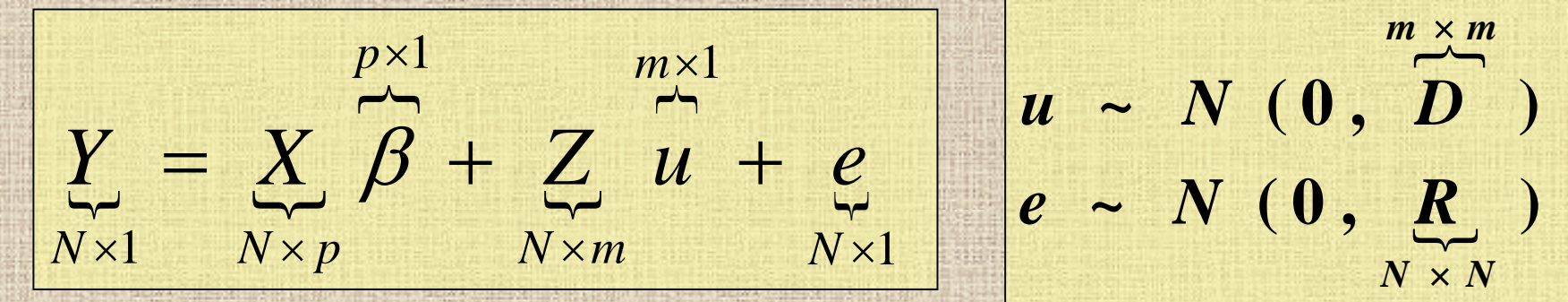

• **Fixed effects part,**  *X*β*,* **accommodate a broad class of mean structures, including main effects, interactions, and linear coefficients.** • **Random effects part, Z***u,* **provide a convenient mechanism for modeling correlation among the** *N*  **observations.**

**Functional Mixed Model**   $Y_i(t) = \sum_{i} X_{ij} B_i(t) + \sum_{i} Z_{ik} U_k(t) + E_i(t)$ *i m*  $j^{(i)}$   $\sum_{ik}$   $k^{(i)}$ *p i* = ∑ *ij* + ∑ + **Suppose we observe a sample of** *N* **curves,**  *Yi(t), i***=1, …,** *N,* **all defined on** *T* **( )**  $E_i(t) \sim GP(0, S)$ **( )**  $\boldsymbol{U}_k(t) \sim \boldsymbol{GP}(\boldsymbol{0},\boldsymbol{Q})$ 

 $k=1$ 

• *Bj(t)* **= fixed effect functions**

 $j=1$ 

- $U_k(t)$  = random effect functions
- $E_i(t)$  = residual error processes
- *Q* **and S are covariance surfaces on**  *T*× *T*
	- $-S(t_1,t_2) = \text{Cov}\{E_i(t_1),E_i(t_2)\}\$ : describes within-curve **covariance structure of residual curve-to-curve deviations**

# **Functional Mixed Model (Discrete version)**

**Y=**  *N***-by-***T* **matrix containing the observed spectra on sampling grid of size**  *T*

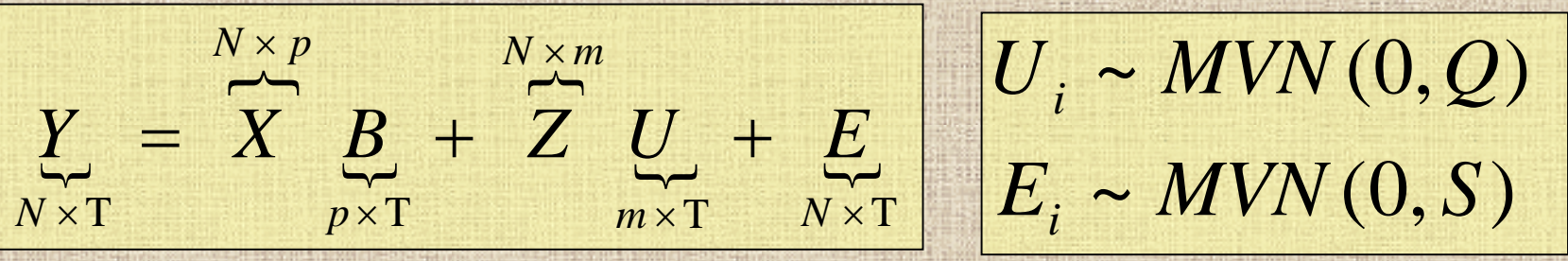

• *Bij* **is the effect of covariate**  *i* **at location**  *tj* • *Q* **and**  *S* **are covariance matrices (** *T* **x**  *T***)** 

• **Note: Some structure must be assumed on form of Q and S (discussed later)**

# **Model**

**Let**  *Y* **be 292** <sup>×</sup>**660 matrix containing** *292* **accelerometer profiles for each minute from 9am-8pm.**

# *Y*= *XB*+ *ZU*+*E*

• **X = 292**  × **14 matrix of covariates**

 **School effects (5), gender, triceps calipers, BMI, dayof-week (4), daylight savings time, avg tv hrs/wk**

• **B = 14**  × **660 matrix of fixed effects functions**

– *Bij* **is effect of covariate** *i* **at time**  *tj*

• **Z = 292**  × **106 matrix indicating child for each profile U = 106**  × **660 matrix of random effect functions (1/child)**

• **E = 292**  × **660 matrix of residual errors**

# **Introduction to Wavelets** • **Wavelets: families of orthonormal basis functions**

∑∈ $j, k \in \mathfrak{I}$  $g(t) = \sum d_{jk} \psi_{jk}(t)$  $(t) = 2^{-j/2} \psi(2^{-j/2}t - k)$  $j/2$   $\mu$  ( $\gamma$  – *j*  $_{jk}(l) =$  $\psi_{ik}(t) = 2^{-j/2} \psi(2)$ 

$$
d_{jk} = \int g(t) \psi_{jk}(t) dt
$$

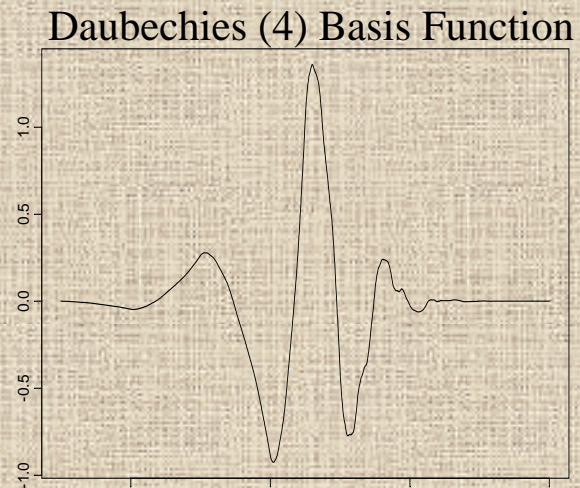

2  $\sim$  2  $\sim$  4

-2

- $\bullet$  **Discrete Wavelet Transform (DWT): fast algorithm {O(** *T***)} for obtaining** *T* **empirical wavelet coefficients for curves sampled on equally-spaced grid of length**  *T***.**
- $\bullet$  **Linear Representation:** *d* **= y** *W'* – *W'* **=** *T***-by-***T* **orthogonal projection matrix**
- 7/7/2006 http://biostatistics.mdan  $\bullet$ **Inverse DWT (IDWT):** *y = d W*

org/Morris

# **Wavelet-Based FMM: General Approach**

<span id="page-11-0"></span>**1. Project observed functions**  Y **into wavelet space. 2. Fit FMM in wavelet space. (Use MCMC to get posterior samples) 3. Project wavelet-space estimates (posterior samples) back to data space .**

# **Wavelet-Based FMM: General Approach**

<span id="page-12-0"></span>**1. Project observed functions Y into wavelet space.**

**2. Fit FMM in wavelet space (Use MCMC to get posterior samples) 3. Project wavelet-space estimates (posterior samples) back to data space .**

# **Wavelet-Based FMM**

### **1. Project observed functions**  Y **to wavelet space**

• **Apply DWT to rows of** Y **to get wavelet coefficients corresponding to each observed function**

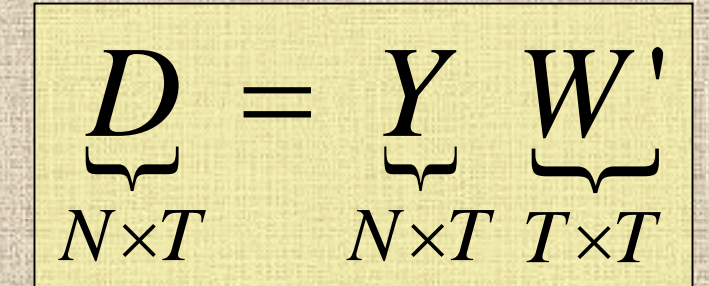

### **Projects the observed curves into the space spanned by the wavelet bases.**

 $\bullet$  :

# **Wavelet-Based FMM: General Approach**

- **1. Project observed functions Y into wavelet space.**
- **2. Fit FMM in wavelet space (Use MCMC to get posterior samples)**
- **3. Project wavelet-space estimates (posterior samples) back to data space .**

# **Wavelet Space FMM**

**D : empirical wavelet coefficients for observed curves Row**  *i* **contains wavelet coefficients for observed curve**  *i* **Each column double-indexed by wavelet scale** *j* **and location**  *k*

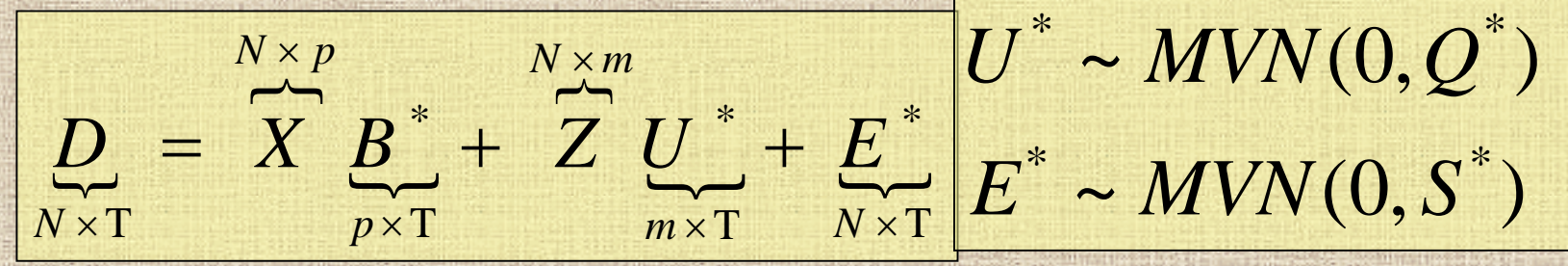

• *B\*=BW'* **&** *U\*=UW'* **: Rows contain wavelet coefficients for the fixed and random effect functions,**  • *E\*=EW'* **is the matrix of wavelet-space residuals**  $\bullet$  *Q\*=WQW'* **and** *S\*=WSW'* **model the covariance structure between wavelet coefficients for a given function.** • *Q\* and S\** **are typically too large to estimate in an unstructured fashion: special structure assumed.**

### **Prior Assumptions**

# **Mixture prior on**  $\beta_{ijk}$  $^*$  **:**

•

$$
\beta_{ijk}^* = \gamma_{ijk}^* N(0, \tau_{ij}) + (1 - \gamma_{ijk}^*) \delta_0
$$

$$
\gamma_{ijk}^* = Bernoulli(\pi_{ij})
$$

- **Nonlinearly shrinks**  β*ijk\** **towards 0, leading to** adaptively regularized estimates of  $\beta_i(t)$ .
	- <sup>τ</sup>*ij* **&**  <sup>π</sup>*ij* **are regularization parameters Can be estimated from the data using empirical Bayes**

7/7/2006 http://biostatistics.mdanderson. **Extend Clyde&George (1999) to functional mixed model**

org/Morris

# **Model Fitting**

- **MCMC to obtain posterior samples of model quantities Work with marginal likelihood; U\* integrated out;**
- • **Let**  Ω **be a vector containing ALL covariance parameters (i.e.** *Q\** **and**  *S***\*). MCMC Steps**
- **1. Sample from** *f(B\*|D,* Ω*):*
	- **Mixture of normals and point masses at 0 for each** *i,j,k***.**
- **2. Sample from** *f(* Ω*|D,B\*):*

**Metropolis-Hastings steps for each** *j,k*

**3. If desired, sample from** *f(U\*|D,B\*,* Ω*):* **Multivariate normals**

7/7/2006 http://biostatistics.mdanderson.

# **Wavelet-Based FMM: General Approach**

**2. Fit FMM in wavelet space (Use MCMC to get posterior samples) 1. Project observed functions Y into wavelet space. 3. Project wavelet-space estimates (posterior samples) back to data space .**

# **Wavelet-Based FMM**

- **3. Project wavelet-space estimates (posterior samples) back to data space .**
- **Apply IDWT** to posterior samples of  $B^*$  to get **posterior samples of fixed effect functions**  *Bj(t)* **for**  *i=1,…, p,* **on grid** *t.* 
	- **B=B\*W**

 $\bullet$ 

 $\bullet$ .

•

- **•** Posterior samples of  $U_k(t)$ ,  $Q$ , and S are also **available, if desired***.*
	- **Can be used for Bayesian inference/prediction**

# **Heatmap of Missingness (Black=missing)**

<span id="page-20-0"></span>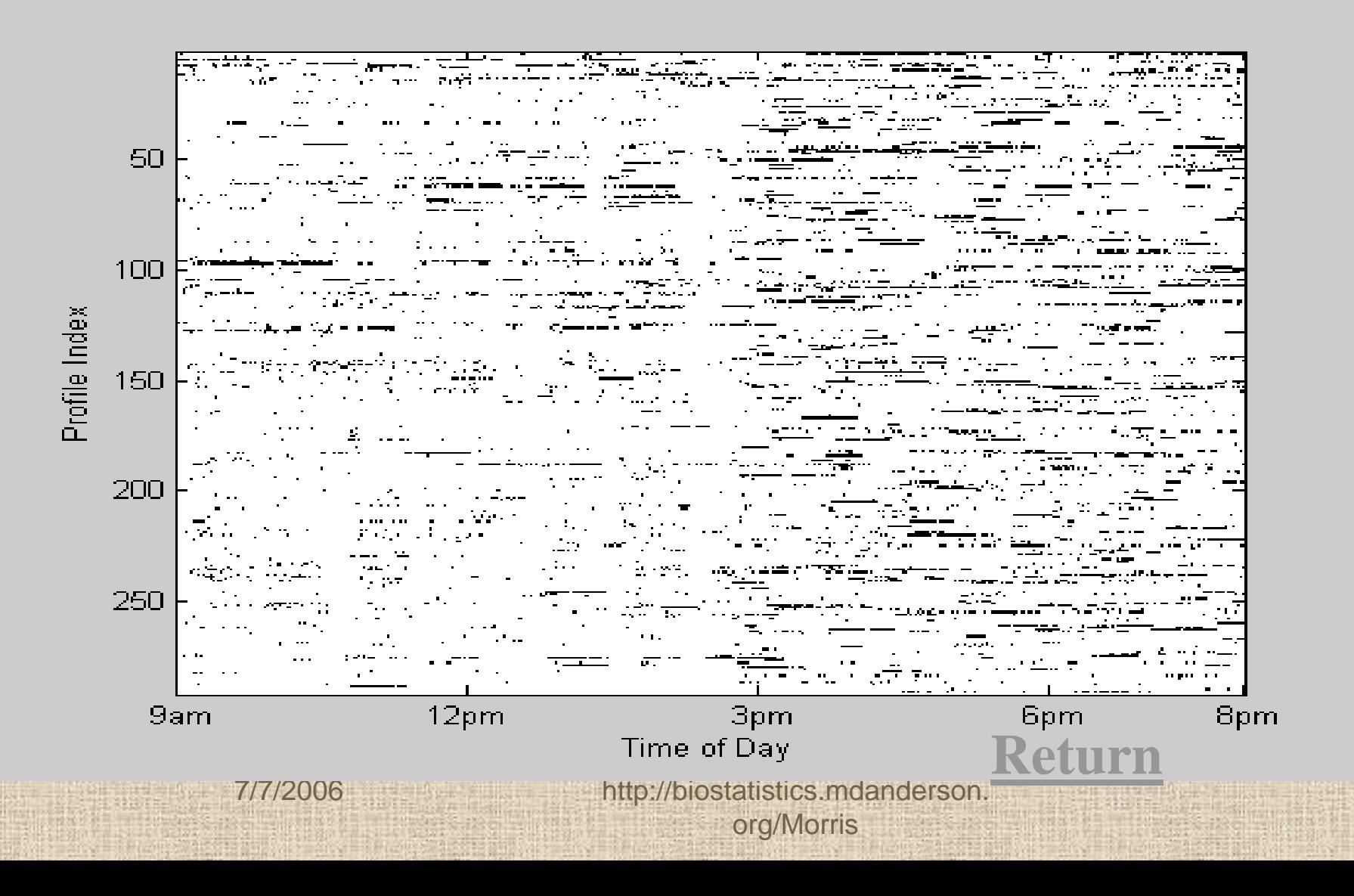

# <span id="page-21-0"></span>**Incomplete Profiles** • **Lots of missing data [\(Missing Data\)](#page-20-0) Example of** *[incomplete profile](#page-23-0)* • **WFMM can only be applied to** *complete profiles* **(with no missing regions) 95 of the 292 profiles** *complete* **from 9am-8pm** • **How do we incorporate information from other 197** *incomplete profiles* **?**

# <span id="page-22-0"></span>**Approach: Incomplete Profiles**

- **1. First fit model to** *complete profiles***, get posterior distribution samples for model parameters.**
- **2. Use these to estimate** *predictive distributions* **for the the incomplete profiles [\(fig\)](#page-24-0)**
	- •**Borrow information about what the curves in these regions look like.**
	- **Account for child-specific and day-specific covariates.**

•

•

- **3. Regress missing data on the observed data to obtain**  *imputation distribution* **for missing regions [\(fig\)](#page-25-0)**
	- • **Borrow information from nearby times in incomplete profiles.**
		- **Makes predictions for missing regions "connected" with observed.**
- **4. Supplement WFMM with step to stochastically impute values for missing data.**
	- • **Inference appropriately accounts for uncertainty in imputation**

**Incomplete Profile**

<span id="page-23-0"></span>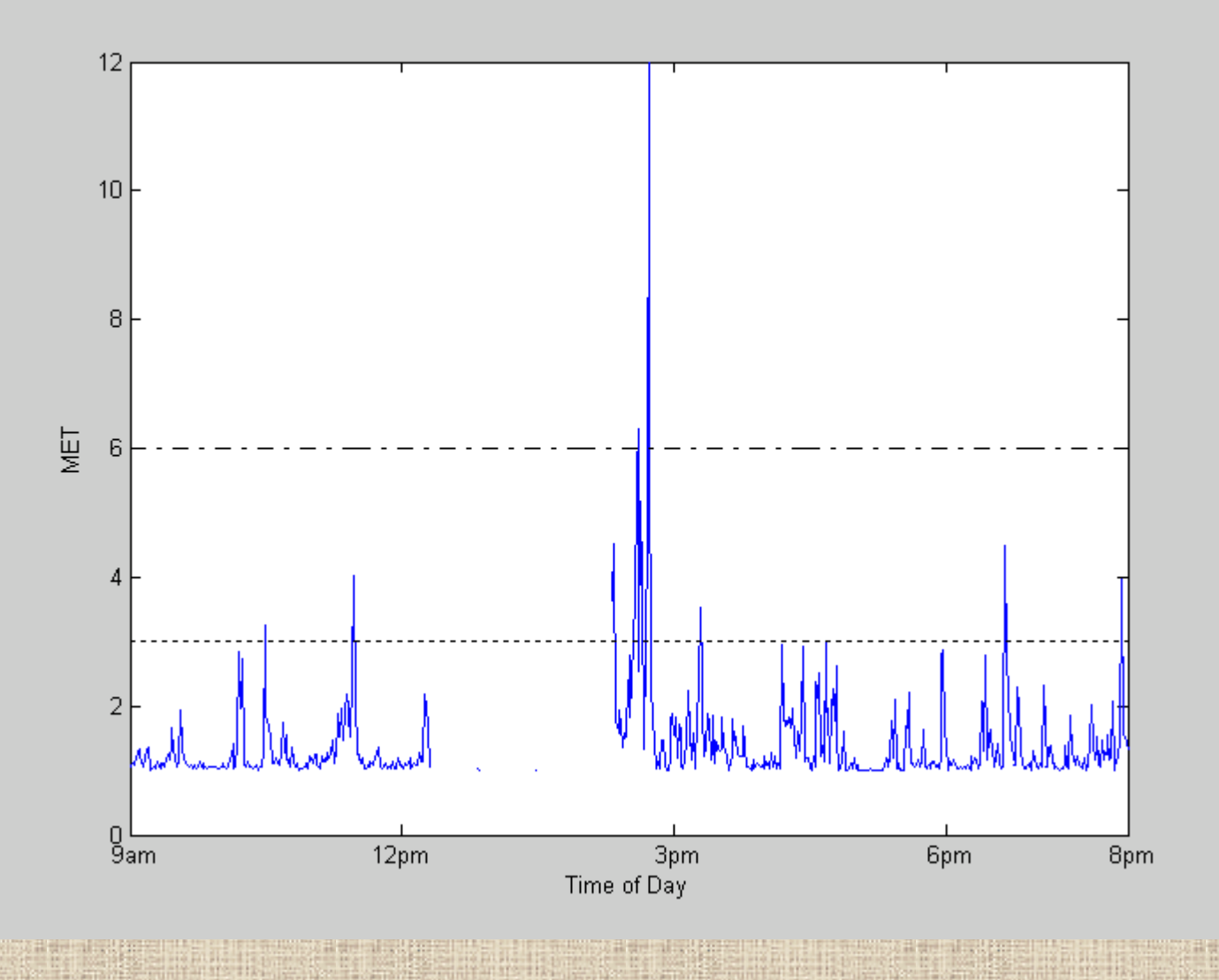

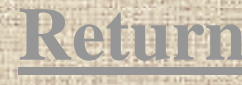

# **Predictive Distribution**

#### <span id="page-24-0"></span> $\mathbf{Cov} \{ Y_i(t_1), Y_i(t_2) | Y^{\mathsf{C}} \}$  ${Y_i(t) | Y^c} = {Y_i(t) f{Y_i(t) | X, Z, \Theta} f(\Theta) Y^c}$  $\sum_i (t_1, t_2) = \text{COV} \{Y_i(t_1), Y_i(t_2) | Y^C\}$  $E\{Y_i(t) | Y^C\} = \int Y_i(t) f\{Y_i(t) | X, Z, \Theta\} f(\Theta) Y_i$ ∫  $\mu_i(t) = E\{Y_i(t) | Y^C\} = |Y_i(t) f\{Y_i(t) | X, Z, \Theta\} f(\Theta) | Y^C \rangle d\Theta$

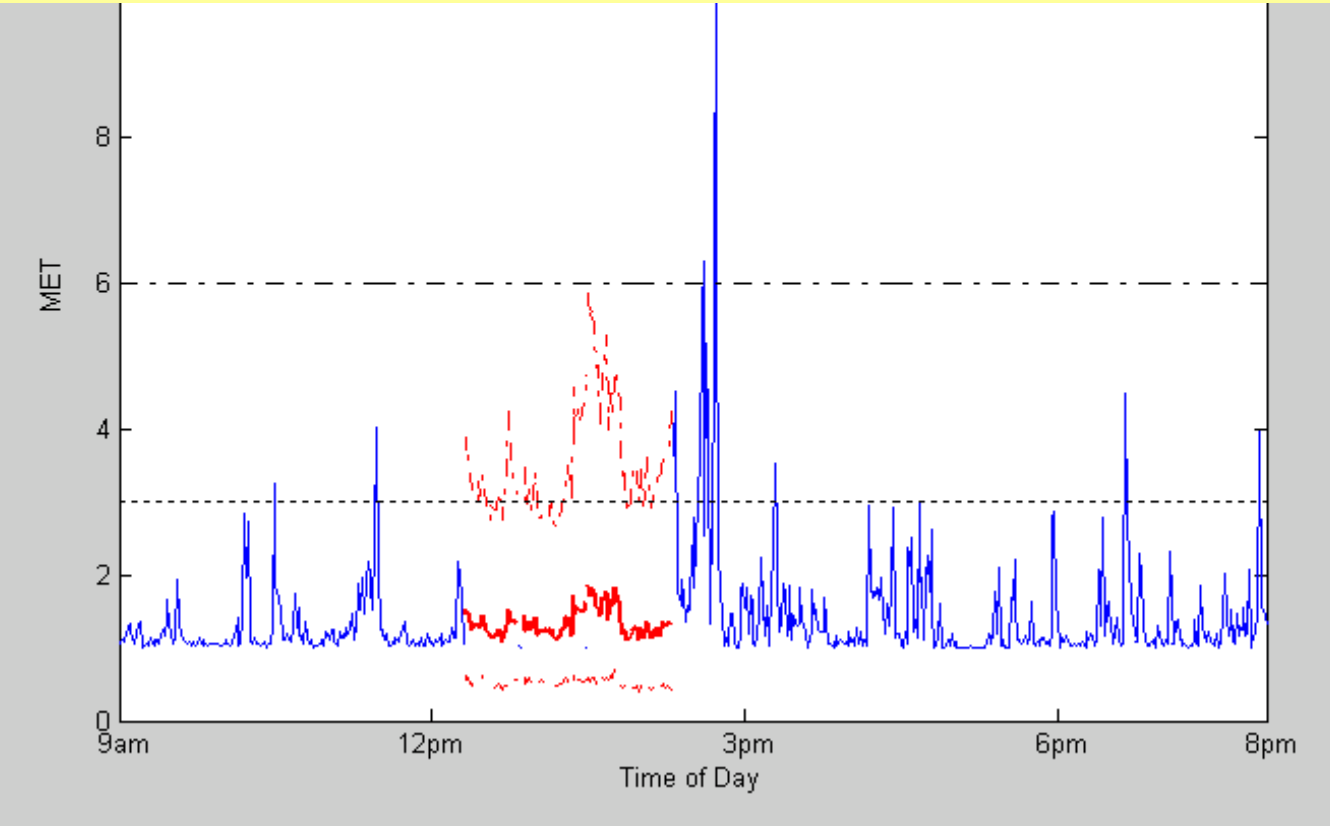

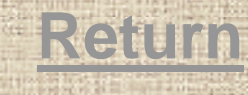

# **Imputation distribution**

<span id="page-25-0"></span>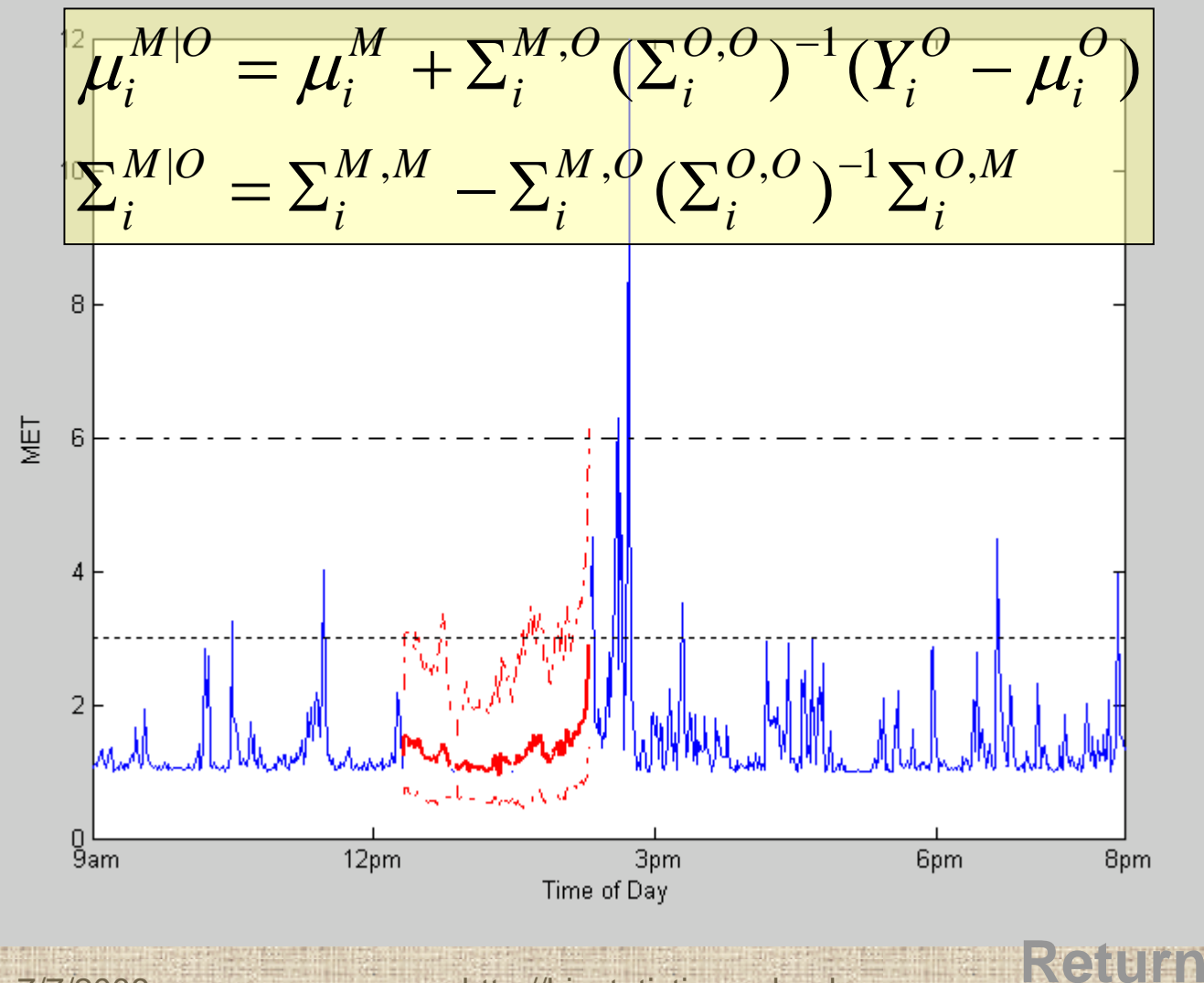

# **Incomplete Profiles**

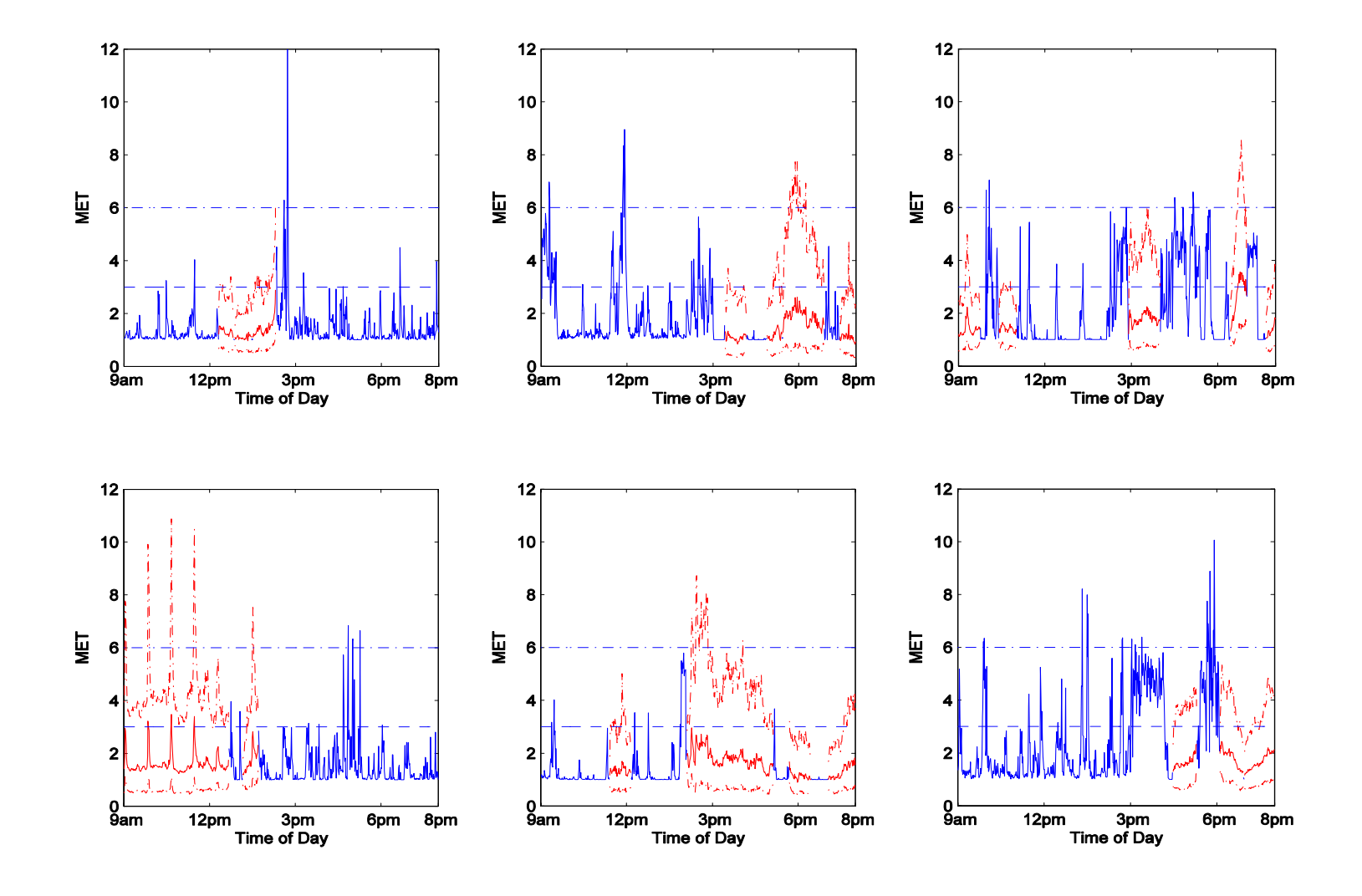

# **Missing Data in the WFMM**

- **Problem: Imputation distribution in data space, modeling done in wavelet space**
- **Solution: Project imputation distributions into wavelet space**

**( ) otherwise ( )if observed ( ) |**  $\overline{\mathcal{L}}$  $\prec$  $\lceil$  $=$  $\begin{cases} \mu_{i}^{M|O}(t) \end{cases}$  $M_i(t) = \begin{cases} Y_i(t) & \text{if } t \\ M|0(t) \end{cases}$ *i i*  $\mu$ <sup> $\mu$ </sup>

 $(t_1, t_2)$  otherwise **0** if either *t*, or *t*, obs.  $(t_1, t_2)$ **1 2 |**  $1^{101}$  $1$ <sup>,.</sup>2<sup>*i*</sup>  $\frac{1}{2}$  $\left\langle \right\rangle$ ⎧ Σ  $=\int \sum_{i}^{M|O} (t_i, t_i)$  $V_i(t_1, t_2) =\begin{cases} 0 \text{ if either } t_1 \text{ or } t_2 \\ \nabla M | \theta_{i,t-1} \text{ otherwise.} \end{cases}$ *i i*

**''\* \***  $V_i = WV_iW$  $M$   $=$   $M$   $\cdot$   $W$ *i i i i* etana.<br>List =

• **Add step to MCMC whereby "missing" wavelet coefficients**  *Dijk***~N(***M\*ijk,V\*ijk* **)**

# **Selected Results: School Effects**

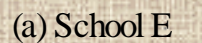

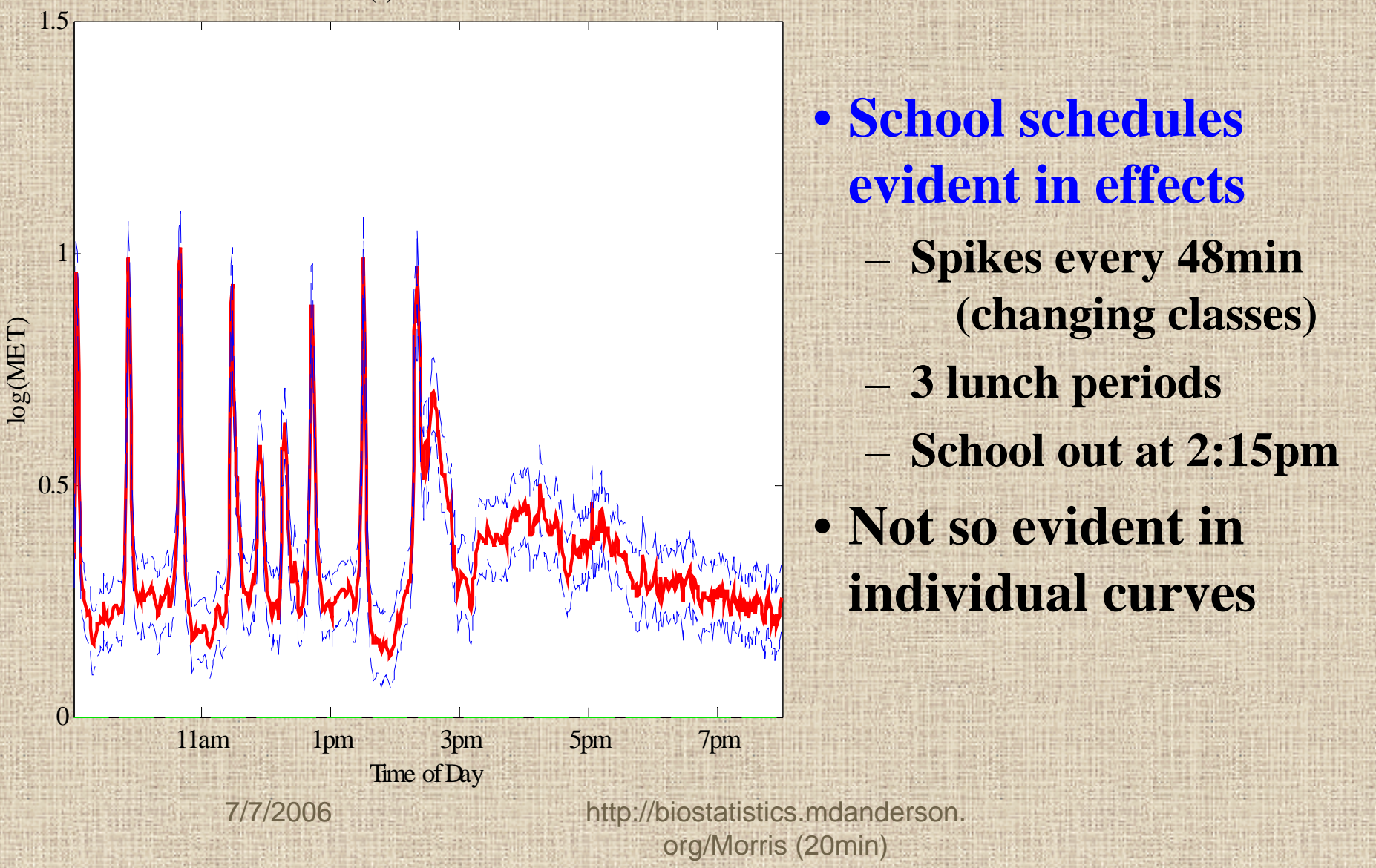

# **Selected Results: DST Effect**

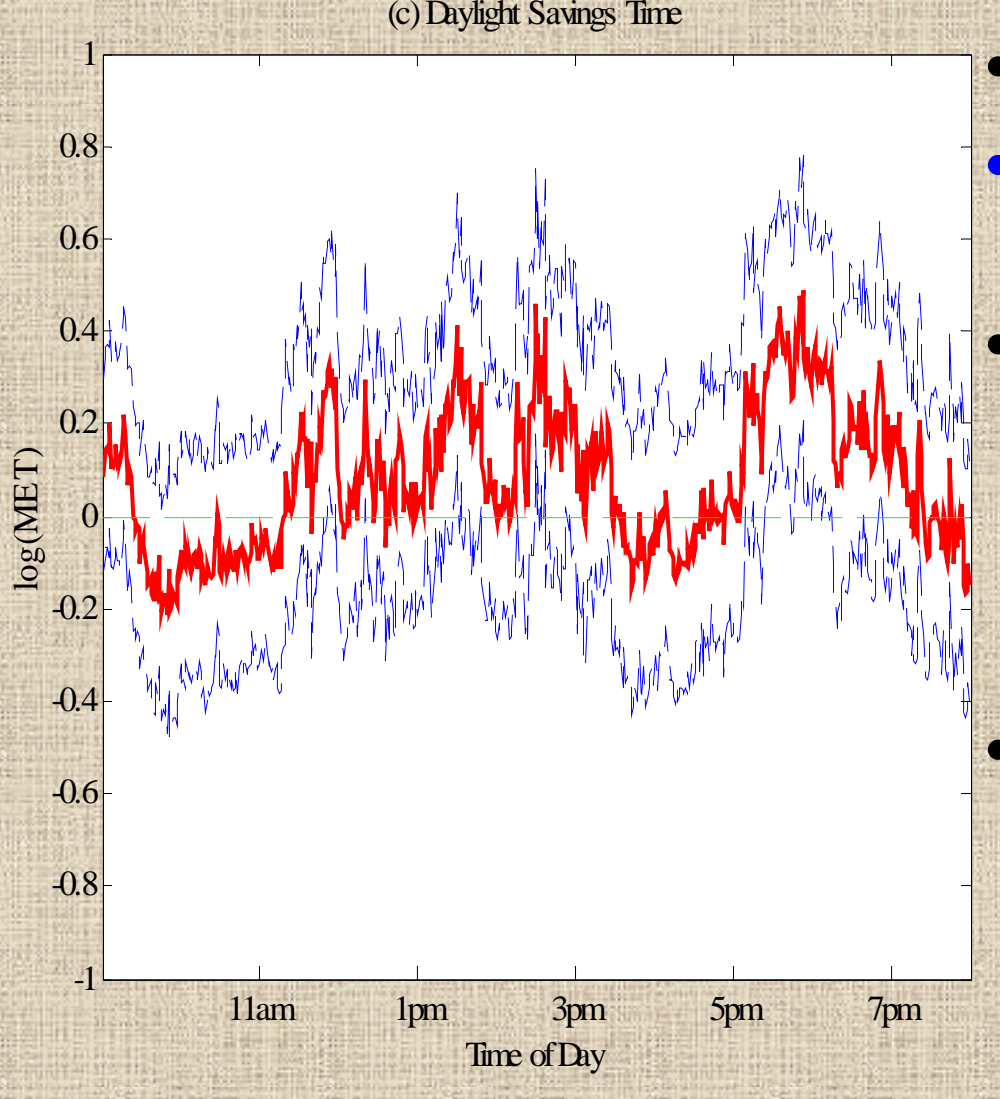

• **DST – April 6th** • **More active after DST (overall 8%,** *p=0.062* **)** • **Especially strong: As school is letting out (2:15-3:00, 25%,** *p=0.03* **) In early evening (5:30-7:00, 30%,** *p=0.01* **)** • **Note: Sunset was** – **5:10-6:15 before DST** – **7:15-8:10 after DST**

# **Selected Results: TV hours/wk**

(d) Average Hours of TV per We ek

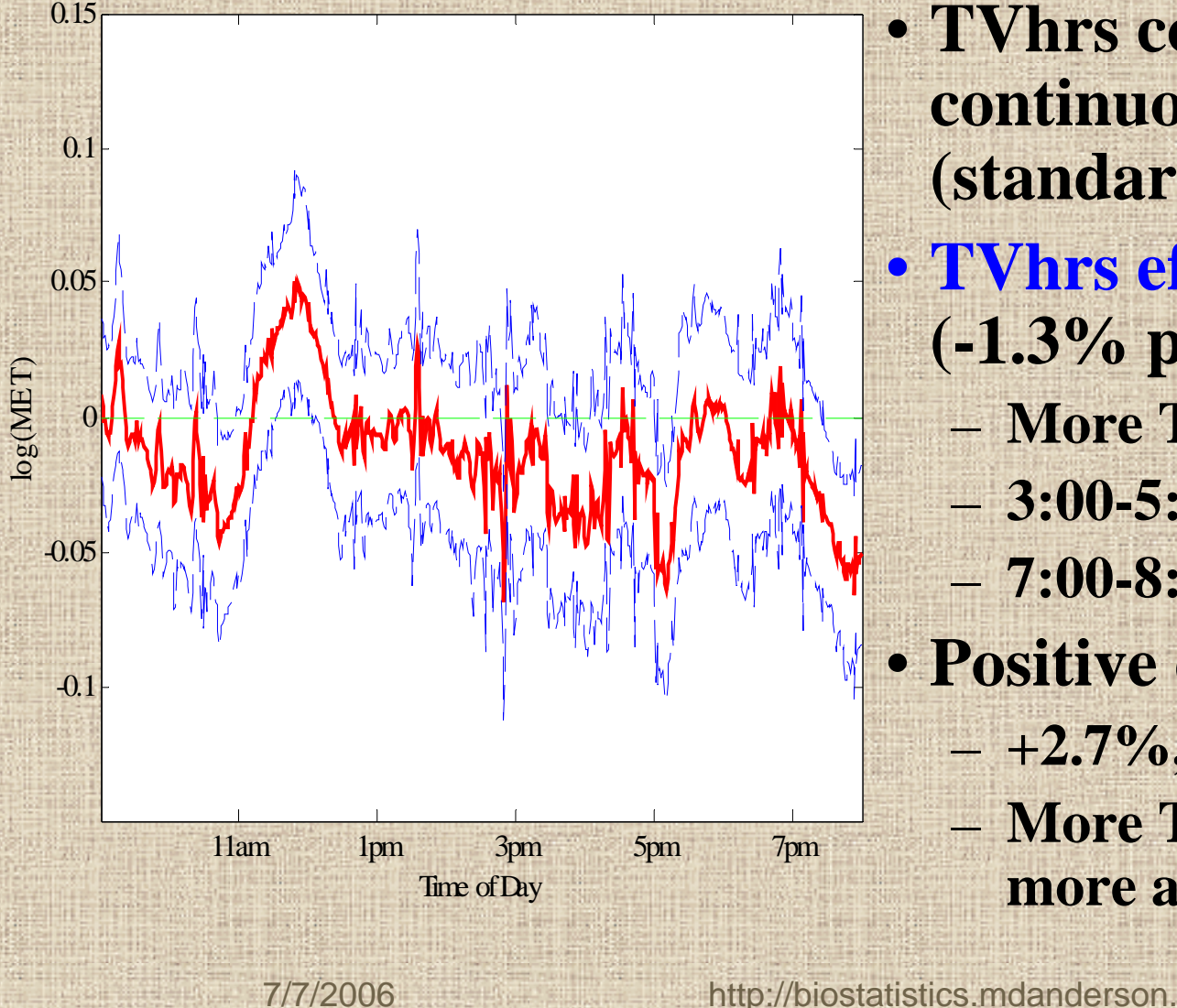

• **TVhrs coded as continuous factor (standardized)** • **TVhrs effect negative (-1.3% per sd,** *p=0.03* **) More TV, less active 3:00-5:30, -2.6%,** *p=0.02* – **7:00-8:00, -3.6%,** *p=0.008* • **Positive effect over lunch +2.7%,** *p=0.03* **More TV, on average more active over lunch**

org/Morris

# **Results: Covariance Analysis**

- **Variability: 91% day-to-day, 9% child-to-child**
	- **Important to have many days per child**
- **Study variability as function of**  *t*
	- **Child-to-child variability: school day > after school**
	- **Day-to-day variability: after school > school day**
	- **Relative day-to-day variability after school: 95%-99%**
- **Equivalent designs:**
	- **108 children, 4 days/child**
	- **72 children, 8 days/child**
	- **54 children, 16 days/child**
- **Less children, more days, save \$\$\$?**

# **Discussion**

- **WFMM unified modeling approach for FDA** 
	- **Can accommodate very irregular functions**
- **Method based on mixed models; is** FLEXIBLE
	- **Accommodates a wide range of experimental designs**
	- **Addresses large number of research questions**
- **Posterior samples allow Bayesian inference and prediction**
	- **Posterior credible intervals; pointwise or joint**
	- **Predictive distributions for future sampled curves**
	- **Predictive probabilities for classification of new curves**
	- –**Bayesian functional inference can be done via Bayes Factors**

• **Since a unified modeling approach is used, all sources of variability in the model propagated throughout inference.**

# **Discussion**

- **Approach is Bayesian. The only informative priors to elicit are regularization parameters, which can be estimated from data using empirical Bayes.**
- **Developed general-use code – reasonably fast and**  straightforward to use  $\rightarrow$  minimum information to **specify is Y, X, Z matrices.**
- **Can deal with missing data, i.e. partially observed functions (not discussed here)**
- **Method generalizes to higher dimensional functions, e.g. image data, space/time (fixed domain) data.**

# **Acknowledgements Work presented here is from 2 pap ers**

- **1. "***Wavelet-Based Functional Mixed Models***" (2006) Jeffrey S. Morris and Raymond J. Carroll,** *JRSS-B***, 68(2): 179-199.**
- **2. "***Using Wavelet-Based Functional Mixed Models to Characterize Population Heterogeneity in Accelerometer Profiles: A Case Study***" (2006) Jeffrey S. Morris, Cassandra Arroyo, Brent Coull, Louise Ryan, Richard Herrick, and Steve Gortmaker,**  *JASA***, to appear.**
	- **Computer code/papers on web at http://biostatistics.mdanderson.org/Morris/papers.html**

 $\bullet$ 

 $\bullet$ 

### **Accelerometer Example**

Let  $Y_{ij}(t)$  be accelerometer profile on day  $j$  from child  $i$ 

$$
Y_{ij}(t) = B_0(t) + \sum_{k=1}^{p_1} X_{ik} B_k^{child}(t) + \sum_{k=1}^{p_2} X_{ijk} B_k^{day}(t) + U_i(t) + E_{ij}(t)
$$

- *Xik=* **child-level covariates (school, race, gender, BMI, % body fat, avg hrs of TV/week)** 
	- *Xijk <sup>=</sup>***day-level covariates (day-of-week, DST)**
- $B_{\theta}(t)$  = **overall mean profile** 
	- $B_k^{child}(t) =$  **effect functions for child-level covariates**
	- $B_k^{day}(t) =$  **effect functions** for day-level covariates

### •  $U_i(t)$  = Random effect function for child *i*

### **Results: Bouts**

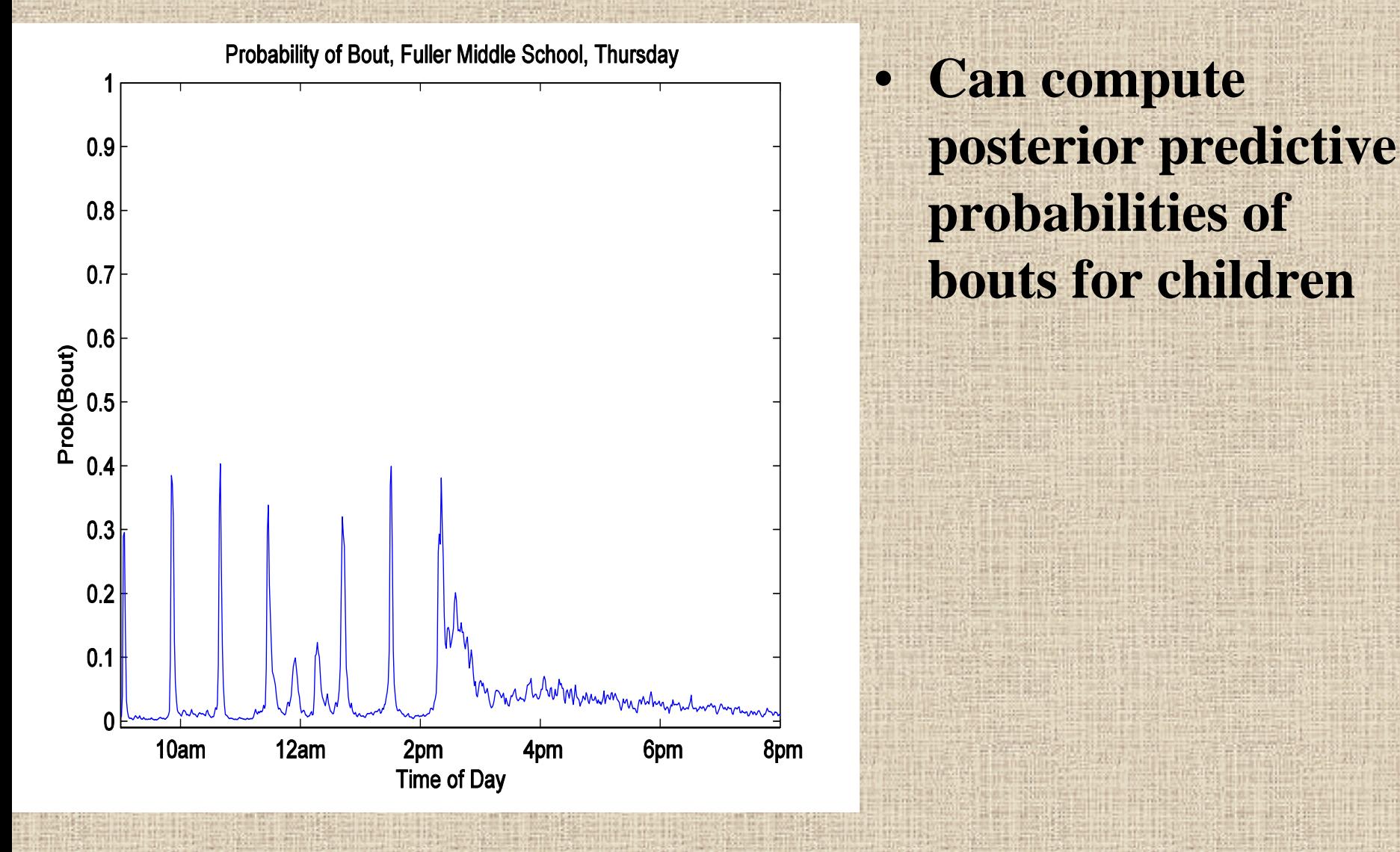

# **Results: Bouts**

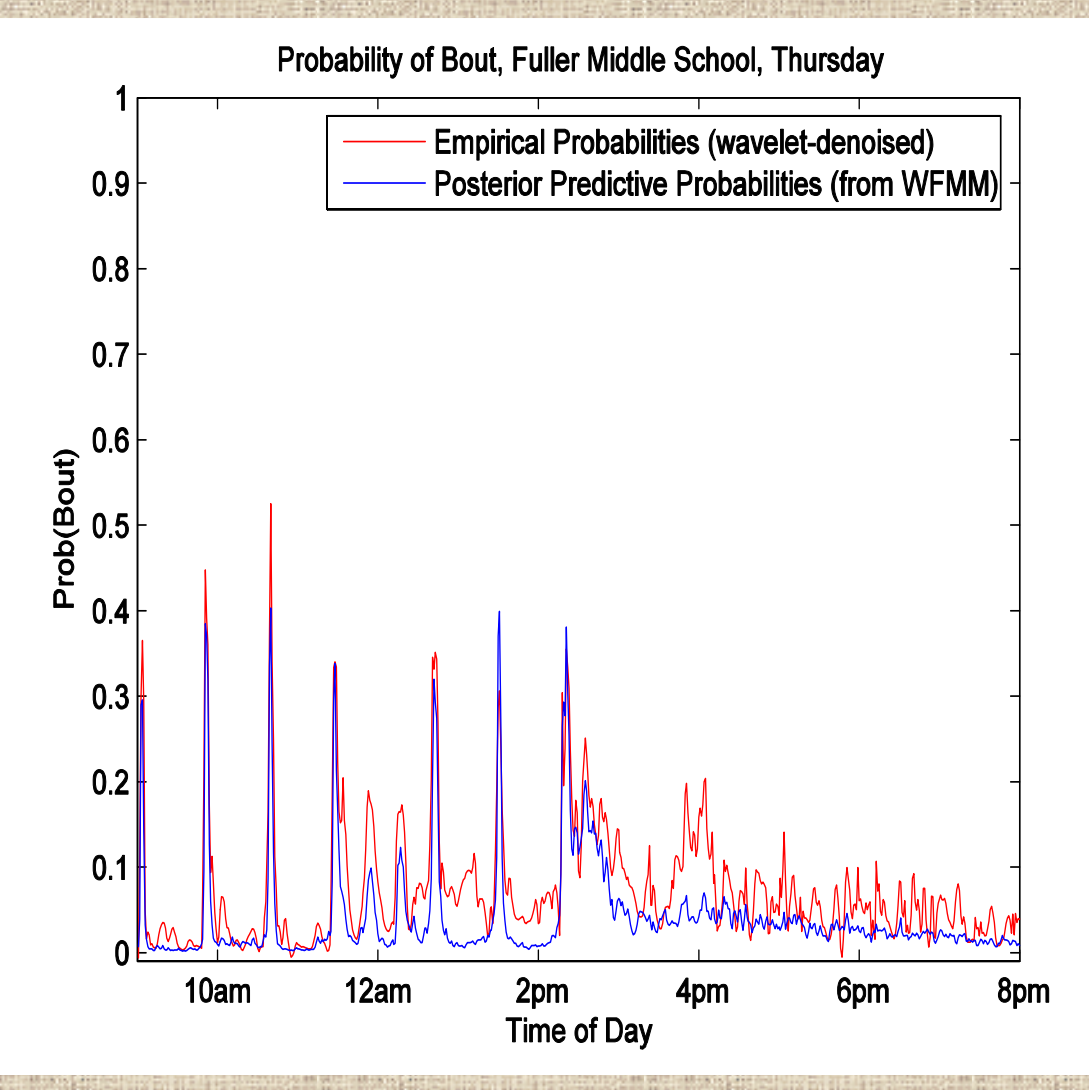

• **Model-basedpredictive probabilites not far from empiricallyestimatedprobabilities May want heavier tails Can compute posterior predictive probabilities of bouts for children**

7/7/2006 http://biostatistics.mdanderson. org/Morris

•

 $\bullet$ 

# **Some Results**

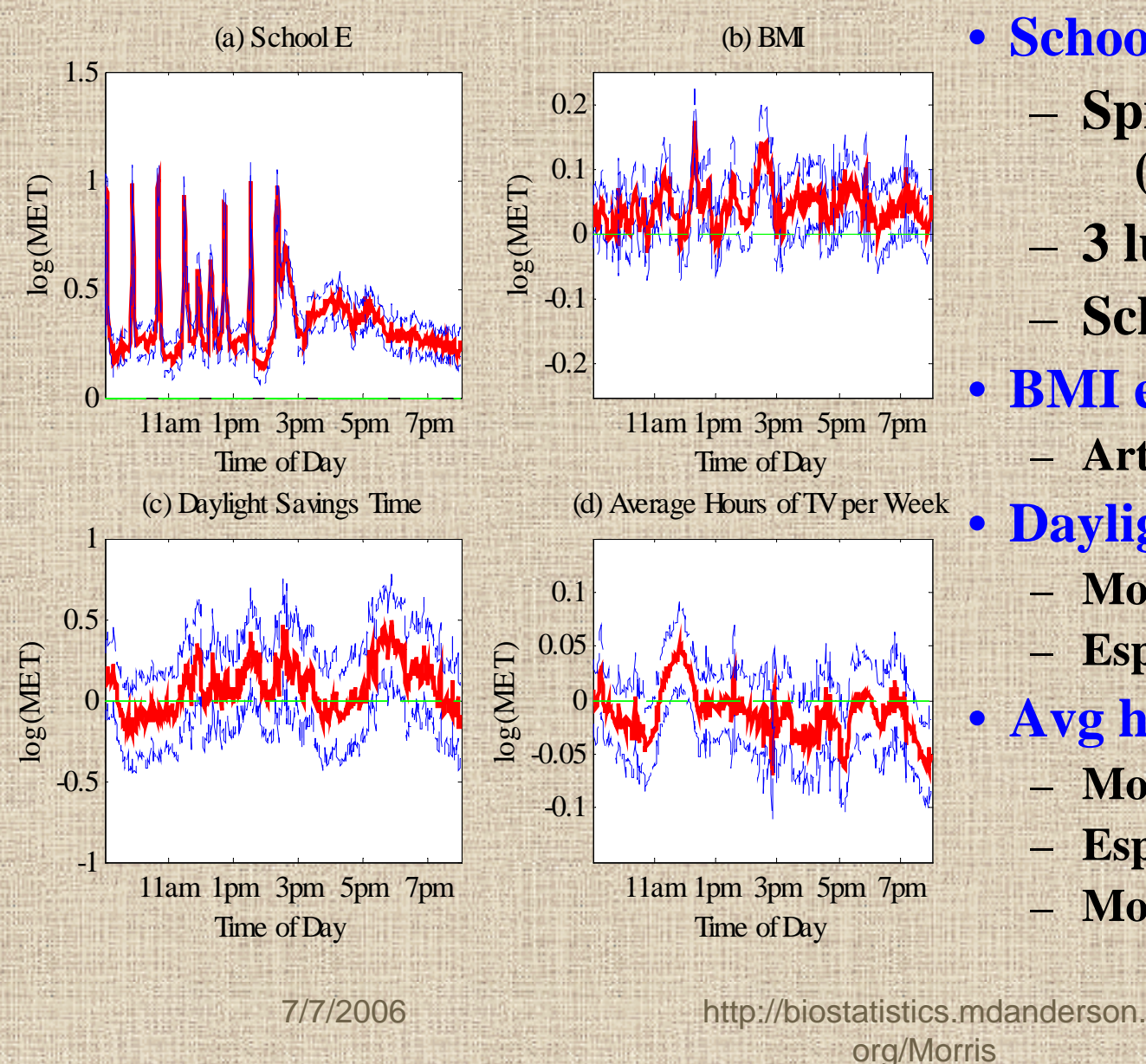

 **Spikes every 48min (changing classes) 3 lunch periods School out at 2:15pm** • **BMI effect positive** – **Artifact of preprocessing? Daylight Savings Time** – **More active after DST**– **Especially 2-3pm, 5 -7pm** • **Avg hrs TV/week** – **More TV=less active** – **Especially 3-5pm, 7 -8pm More active at lunch**

• **School #5:**

 $\bullet$ 

# **Results**

#### **Overall Mean Function**

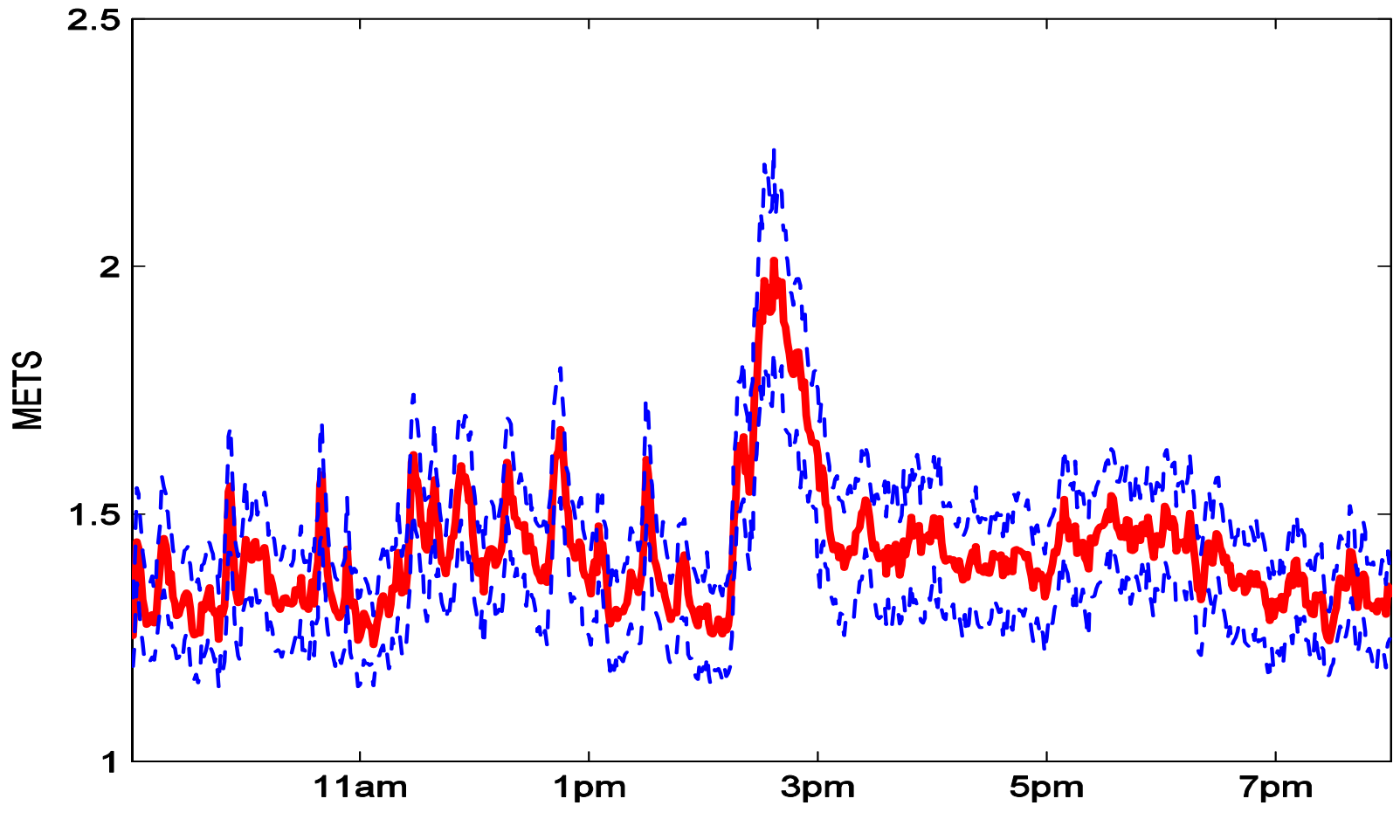

### **[Adaptive Regularization](#page-11-0)**

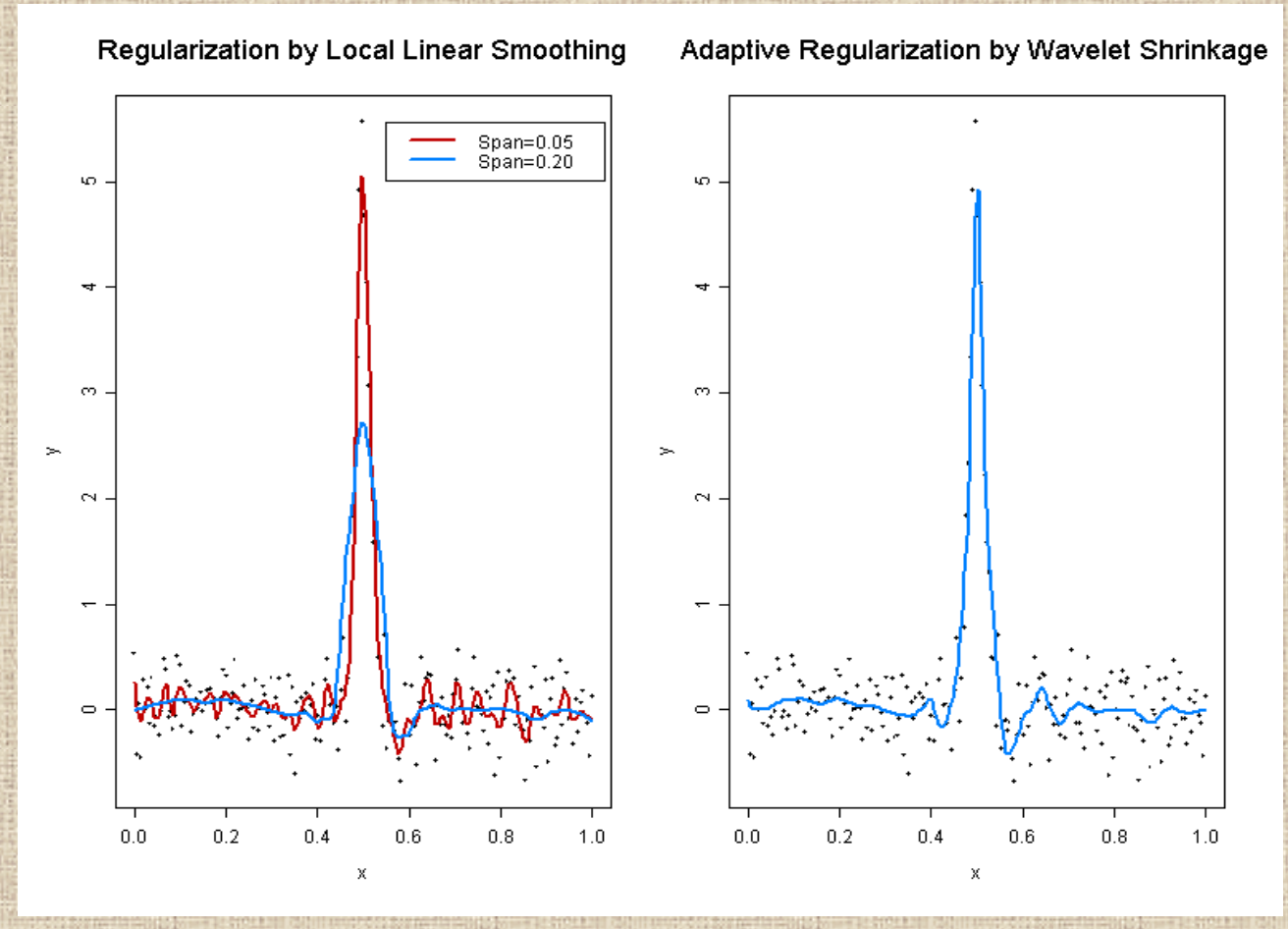

# **Simulation: Covariance Structure**

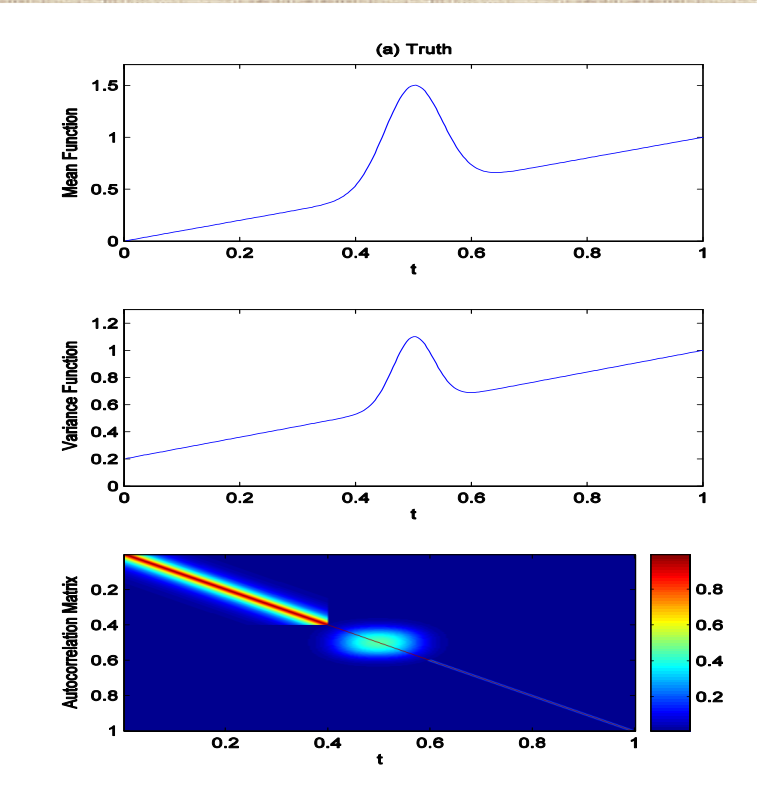

7/7/2006 http://biostatistics.mdanderson. org/Morris  $\bullet$  **True mean: line plus peak**  $\bullet$  **True variance: increasing in t, with extra var at peak**  $\bullet$  **True autocorrelation: Strong autocorrelation (0.9) at left, weak autocorrelation (0.1) right, extra at peak**

# **Simulation: Covariance Structure**

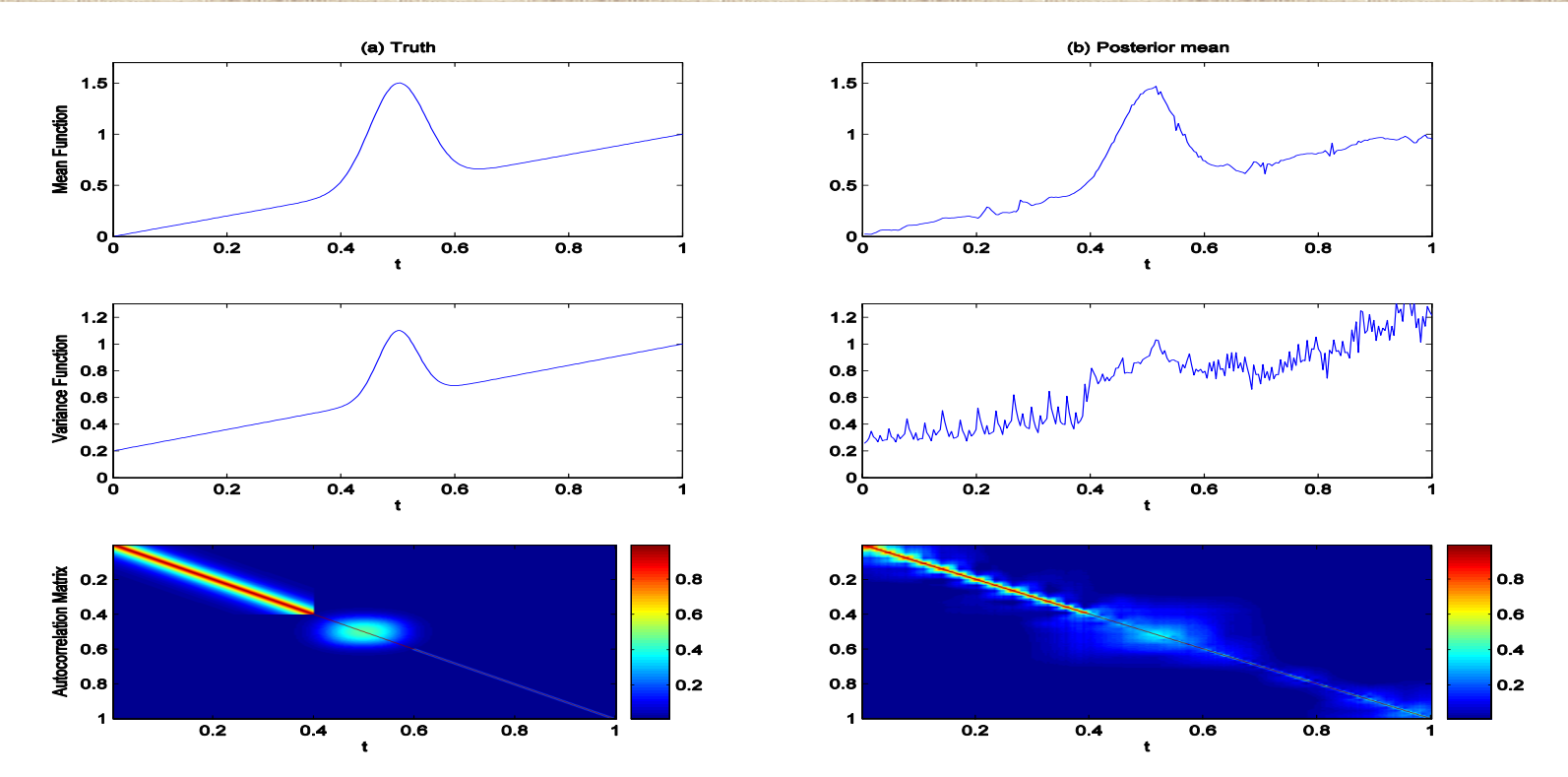

7/7/2006 http://biostatistics.mdanderson. • **Independence in wavelet space accommodates varying degrees of autocorrelation in data space** • **Allowing variance components to vary across scale j and location k accommodates nonstationarities**

org/Morris

# **Model Each Column Separately**

7/7/2006 http://biostatistics.mdanderson.  $\overline{\phantom{a}}$  $\overline{\phantom{a}}$  $\overline{\phantom{a}}$  $\overline{}$  $\overline{\phantom{a}}$  $\overline{\phantom{a}}$  $N\times1$ \* $m\times1$ \* $p\times 1$ \* $N\times1$  $N \times m$  $N \times p$ =+ *Z u* + *e jk jk*  $\beta$ <sup>\*</sup>, *jk d X***~** $\sim N(0$  $\frac{k}{ik} \sim N(0, s_{ik}^*)$ **~** $\sim N(0$  $\frac{1}{ik} \sim N(0, q_{ik}^*)$ **\*\****jk jk jk jk*  $e_{x} \sim N(0, s)$  $u_{n}$  ~  $N$ *q*

org/Morris

# **Selected Results: BMI Effect**

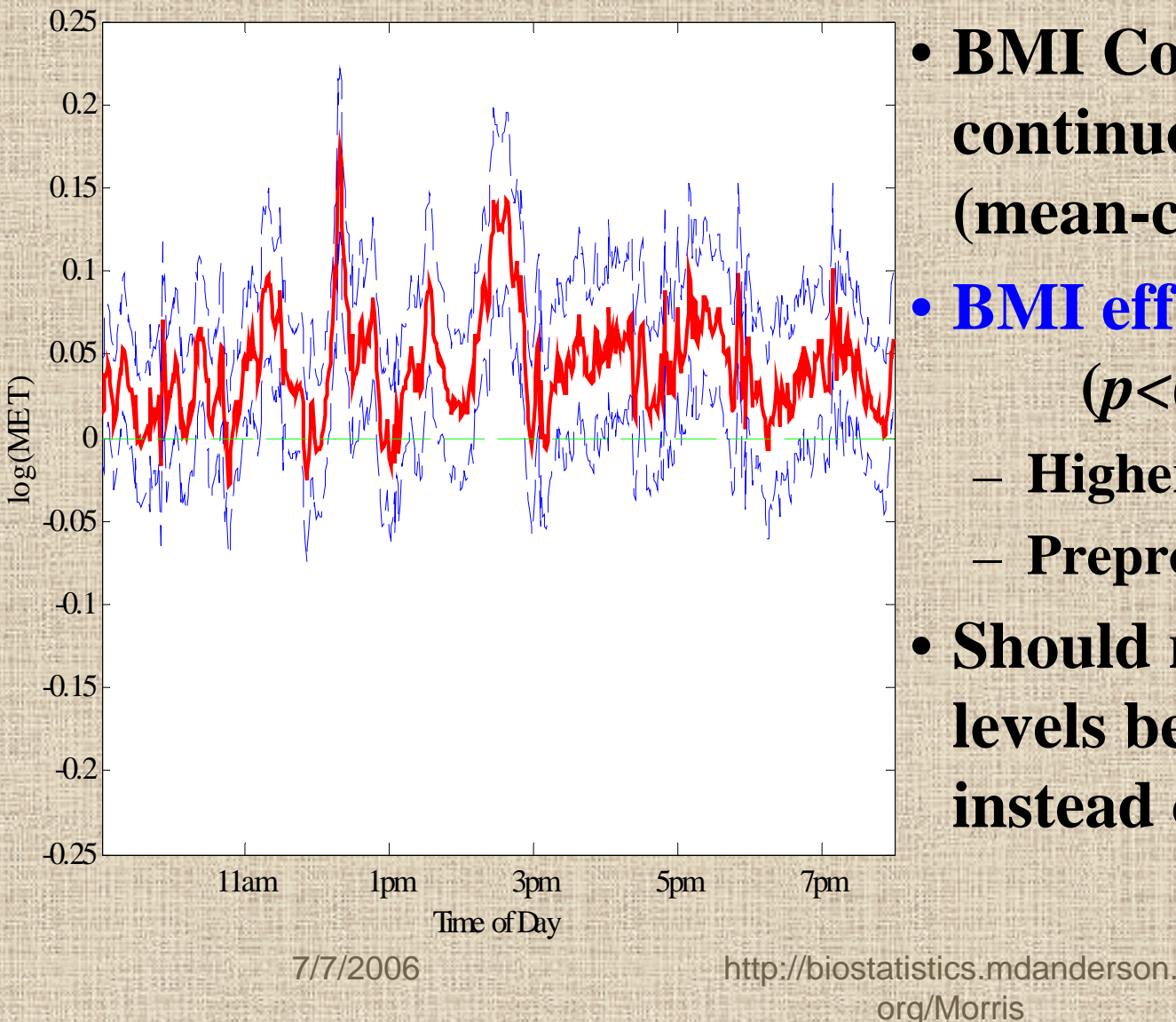

(b) BMI

• **BMI Coded as continuous factor (mean-centered) BMI effect positive (***p<0.0005* **) Higher BMI, more active Preprocessing artifact?**  • **Should raw activity levels be monitored instead of METs?**

# **Functional Mixed Models**

- **Key feature of FMM: Does not require specification of parametric form for curves**
- **Kernels/fixed-knot splines may not work well for spatially heterogeneous data – inherent smoothness assumptions attenuate local features**
- **Wavelet Regression: nonparametric regression technique that better preserves local features present in the curves.**

# **Wavelet Regression**

- **Wavelet Regression – 3 step process**
	- **1. Project data into wavelet space**
	- **2. Threshold/shrink coefficients**
	- **3. Project back to data space**
- • **Yields** *adaptively regularized* **[\(plot\)](#page-12-0) nonparametric estimates of function**
	- **Morris, et al. (2003) extended to hierarchical functional model (Bayesian)**
	- **Morris and Carroll (2006) extended to general functional mixed model framework (waveletbased functional mixed model)**

 $\bullet$ 

•